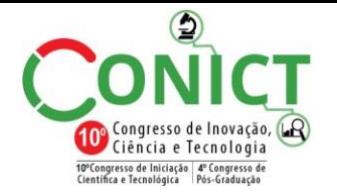

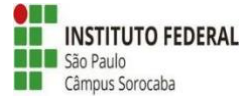

# **A INFLUÊNCIA DA INTERNET NA EDUCAÇÃO**

## DANIEL ALMEIDA DE TOLEDO<sup>1</sup>, LUCAS F. DOMINGUES CAMARGO<sup>2</sup>, WILLIAN P. DIAS<sup>3</sup>

<sup>1</sup> Discente do curso Técnico em Redes de Computadores Integrado ao Ensino Médio em Instituto Federal de São Paulo, Campus Boituva, dan992965@gmail.com ² Discente do curso Técnico em Redes de Computadores Integrado ao Ensino Médio em Instituto Federal de São Paulo, Campus Boituva, lucas0010000@gmail.com ³ Discente do curso Técnico em Redes de Computadores Integrado ao Ensino Médio em Instituto Federal de São Paulo, Campus Boituva, willian.w10.wp@gmail.com Área de conhecimento (Tabela CNPq): 1.03.03.04-9 Sistemas de Informação

> Apresentado no 10° Congresso de Inovação, Ciência e Tecnologia do IFSP 27 e 28 de novembro de 2019- Sorocaba-SP, Brasil

**RESUMO:** O presente artigo descreve e analisa as principais diferenças perante o uso da internet no âmbito acadêmico ao longo dos anos. Pelo fato de que a internet atualmente é um dos principais meios de comunicação e de conhecimento por todo o planeta. Com isso, foi definido por realizar entrevistas com professores, pois eles estiveram na transição de uma escola sem o uso da internet até uma com a internet sendo a ferramenta primordial. Após a análise desses indicadores, foi possível a percepção de que o meio virtual inserido nas escolas, mesmo com alguns malefícios, pode ajudar e proporcionar os alunos a alcançarem grandes resultados no aprendizado, além do grandioso acesso às informações nesse meio.

**PALAVRAS-CHAVE**: acessibilidade; âmbito acadêmico; aprendizado; escola; meio virtual.

## **THE INFLUENCE OF THE INTERNET ON EDUCATION**

**ABSTRACT:** This article describes and analyzes the main differences regarding the use of the Internet in the academic field over the years. By the fact that the internet is currently one of the leading media and knowledge across the planet. Therefore, we chose to conduct interviews with teachers, as they were in the transition from a school without the use of the internet to one with the internet being the primary tool. After analyzing these indicators, it was possible to realize that the virtual medium inserted in schools, even with some harms, can help and provide students to achieve great learning outcomes, in addition to the great access to information in this medium.

**KEYWORDS**: academic scope; accessibility; learning; school; virtual medium.

# **INTRODUÇÃO**

A internet, que pode ser denominada de "Rede Virtual", foi criada em 1969 nos Estados Unidos da América para interligar laboratórios das universidades, ficando conhecida inicialmente por Arpanet (SILVA, 2001). Nesse período, a Guerra Fria estava no auge; a competição por novas tecnologias entre EUA e URSS era exorbitante. Porém, apenas em 1982 o Arpanet foi disseminado no âmbito acadêmico (MONTEIRO, 2001).

Desde então, sua influência no cotidiano da maior parcela da população aumentou e, com o advento do primeiro correio eletrônico, foi impulsionada e otimizada até o ponto global onde se instituiu a Quarta Revolução Industrial. Com isso em mente, é notório destacar que a internet se tornou o principal instrumento de relação social no mundo contemporâneo. Ela está presente desde a pesquisa de um vídeo aula até a procura de um significado de determinada palavra (MORAN, 1997). No ambiente escolar, encontra-se diversas tarefas que são facilitadas com ferramentas provenientes da internet, sejam elas o e-mail, em todos as suas plataformas; o Google, sendo a maior ferramenta de pesquisa; além de programas do pacote office, que auxiliam nas produções de textos, slides, planilhas e formulários, entre outras funcionalidades e programas.

Um marco na forma de aprendizado e comunicação foi o EaD, que segundo Coscarelli (2002) essa forma de ensino não é novidade, pelo contrário, existe desde a criação das agências de correios ou até mesmo anterior a esse processo (ALMEIDA, 2003). Outro exemplo bastante pertinente que mudou a maneira de aprendizado foi o "Telecurso 2000", que consistia em aulas multidisciplinares sobre temas discutidos na escola e, hoje em dia, o programa é apresentado pelos canais de televisão, *TV Bras[il,](https://pt.wikipedia.org/wiki/Canal_Futura) [Canal](https://pt.wikipedia.org/wiki/Canal_Futura)  [Futura,](https://pt.wikipedia.org/wiki/Canal_Futura) Rede Vida, TV Aparecida* e até mesmo pelo próprio *TV Cultura* site do Telecurso.

### **MATERIAL E MÉTODOS**

Neste artigo, foi utilizado o método de entrevista para a obtenção de dados. A entrevista é feita através de uma conversação efetuada face a face onde busca-se verbalmente as respostas do entrevistado de forma não sistemática, onde são feitas perguntas abertas que gerarão maior quantidade de dados (BELEI, 2008). Assim, esses dados gerados, posteriormente, irão passar por uma filtragem na qual serão selecionados o que é de interesse ao tema.

Em relação ao tipo de entrevista que foi aplicado aos professores de diversas áreas do Instituto Federal - Campus Boituva, optou-se pela entrevista semiestruturada, por claramente apresentar os mesmos objetivos que o trabalho, ou seja, ter sua forma subjetiva e bastante flexível. Já levando em consideração a abordagem dos dados, foi estabelecido por utilizar dados qualitativos e não quantitativos, escolha fortemente influenciada pela subjetividade em que o tema central do trabalho se encontra.

Ademais, as perguntas realizadas na entrevista tinham um caráter subjetivo, pois retratava a opinião dos entrevistados. Algumas delas consistiam no primeiro contato do professor com a internet, como era o aprendizado nesse período, quais foram suas primeiras impressões com o meio virtual, inclusive as principais diferenças da inclusão da internet nas escolas no passado até o contexto contemporâneo.

Além do método de entrevista, também foi utilizado como fonte de pesquisa outros projetos e artigos acadêmicos que abordam o impacto causado pela internet no ambiente educacional, visando utilizar conceitos e ideias semelhantes aos nossos objetivos, tendo como meta alcançar as expectativas em relação à conclusão do projeto.

#### **RESULTADOS E DISCUSSÃO**

Para a obtenção de dados deste artigo foi utilizado o método de entrevista, afim de obter dados objetivos e responder nossas conclusões iniciais, aonde tinha-se em mente que o impacto que o advento da internet trouxe à vida das pessoas foi extremamente alto. Porém o excesso de informação atrapalharia a absorção efetiva do conhecimento, o que mais tarde foi refutado de acordo com as respostas dos entrevistados. Mesmo estando em fase de desenvolvimento, os dados coletados indicaram uma opinião compartilhada ao responder se o excesso de informação atrapalha os alunos dos dias modernos, e a resposta unânime foram obtidas, que hoje a escola é para todos, e esse excesso de informação só aumenta sua acessibilidade, garantindo que até os menos favorecidos possam ter acesso à informação, seja ela de estudos ou afins.

Para chegar até esses resultados foram entrevistados 3 professores de diferentes áreas do conhecimento, sendo elas ciências exatas e humanas, que demonstraram possuir certo nível de entendimento e aproximação em relação ao uso da internet para fins didáticos. Também foi levado em consideração para a escolha desses docentes que foram entrevistados, a idade e experiência que eles possuem, visto que era necessário que tivessem presenciado o período em que a internet ainda não tinha surgido para que eles pudessem comparar após o surgimento dela.

## **CONCLUSÕES**

Após concluir as entrevistas, foi possível notar pontos de vista semelhantes sobre o assunto abordado, uma dessas semelhanças era a utilização de enciclopédias, assim como bibliotecas e o maior aproveitamento possível do conhecimento dos professores para auxiliar no estudo da época, além da opinião conjunta de que, hoje a acessibilidade das informações está muito mais fácil, já que a internet possibilitou um método de estudo para todos, até mesmo para pessoas com necessidades especiais ou com pouco poder aquisitivo. Uma pessoa nos dias modernos, possui a opção de escolha sobre qual método de estudo utilizar, e mesmo que tenha que aprender a lidar com o volume de informações imenso e diferenciar aquilo que vem de fontes científicas e confiáveis do que é mera falácia, ela poderá estudar de qualquer lugar que quiser, desde que tenha acesso a internet.

Contudo, a internet ainda apresenta aspectos negativos perante ao seu uso nas escolas, pois a sua utilização pode fazer com que os discentes se dispersem em torno da enorme rotação de informações. Além disso, os alunos podem usá-la de maneira incorreta, diminuindo cada vez mais a eficácia do aprendizado.

Em suma, faz-se necessário desfrutar dos aspectos positivos do meio virtual, no que tange o auxílio dos docentes, facilitando e aprimorando progressivamente o ensino no âmbito escolar.

#### **AGRADECIMENTOS**

Nosso grupo gostaria de agradecer aos professores do Instituto Federal de São Paulo - Campus Boituva que cederam um pouco do seu tempo para a realização das entrevistas, fazendo com que fosse possível chegar aos resultados desejados.

### **REFERÊNCIAS**

BELEI, RENATA APARECIDA et al. [O uso de entrevista, observação e videogravação em pesquisa](https://s3.amazonaws.com/academia.edu.documents/45788808/11.pdf?response-content-disposition=inline%3B%20filename%3DO_uso_de_entrevista_observa_o_e_videogra.pdf&X-Amz-Algorithm=AWS4-HMAC-SHA256&X-Amz-Credential=AKIAIWOWYYGZ2Y53UL3A%2F20190901%2Fus-east-1%2Fs3%2Faws4_request&X-Amz-Date=20190901T145010Z&X-Amz-Expires=3600&X-Amz-SignedHeaders=host&X-Amz-Signature=da72638786a6376378e6057e28659bc570ffcf11235ad364f268fe304c388dea) [qualitativa.](https://s3.amazonaws.com/academia.edu.documents/45788808/11.pdf?response-content-disposition=inline%3B%20filename%3DO_uso_de_entrevista_observa_o_e_videogra.pdf&X-Amz-Algorithm=AWS4-HMAC-SHA256&X-Amz-Credential=AKIAIWOWYYGZ2Y53UL3A%2F20190901%2Fus-east-1%2Fs3%2Faws4_request&X-Amz-Date=20190901T145010Z&X-Amz-Expires=3600&X-Amz-SignedHeaders=host&X-Amz-Signature=da72638786a6376378e6057e28659bc570ffcf11235ad364f268fe304c388dea) Cadernos de educação, v. 30, n. 1, p. 187-199, 2008.

COSCARELLI, C. V. [Educação a Distância: mitos e verdades.](http://www.letras.ufmg.br/carlacoscarelli/publicacoes/EADmitosverdades.pdf) Revista Presença Pedagógica. Belo Horizonte, jan. / fev., 2002, p.54-59.

ALMEIDA, MARIA ELIZABETH BIANCONCINI DE. [Educação a distância na internet: abordagens](http://www.scielo.br/pdf/ep/v29n2/a10v29n2.pdf) [e contribuições dos ambientes digitais de aprendizagem.](http://www.scielo.br/pdf/ep/v29n2/a10v29n2.pdf) Educação e pesquisa, v. 29, n. 2, p. 327-340, 2003.

MONTEIRO, LUÍS. [A internet como meio de comunicação: possibilidades e limitações.](http://www.portcom.intercom.org.br/pdfs/62100555399949223325534481085941280573.pdf) In: Congresso Brasileiro de Comunicação. 2001.

MORAN, JOSÉ MANUEL. [Como utilizar a Internet na educação.](http://www.scielo.br/pdf/ci/v26n2/v26n2-5.pdf) Ciência da informação, v. 26, n. 2, 1997.

SILVA, LEONARDO WERNER. Internet foi criada em 1969 com o nome de "Arpanet" nos EUA. Folha de S. Paulo. 2001. Disponível em:

[<https://www1.folha.uol.com.br/folha/cotidiano/ult95u34809.shtml>](https://www1.folha.uol.com.br/folha/cotidiano/ult95u34809.shtml) [Acesso em: 12 de abril, 2019](https://www1.folha.uol.com.br/folha/cotidiano/ult95u34809.shtml)